### A WebRTC Video Chat Implementation Within the Yioop Search Engine

#### Yangcha K. Ho

5/20/2019

**"You Raise me up"** 

- Ø **When I am down, and, oh, my soul, so weary …**
- Ø **You raise me up, so I can stand on mountains You raise me up to walk on stormy seas I am strong when I am on your shoulders**

Ø **…**

Ø

Ø

**You raise me up to more than I can be**

Ø **You raise me up, so I can stand on mountains You raise me up to walk on stormy seas**

**This Lyric sums up my words. Thank you for providing me a solid foundation and being patient with me.**

#### **Table of contents:**

- Ø **A WebRTC Video Chat Implementation Within the Yioop Search Engine**
- Ø **What is WebRTC**
- Ø **What happens before Html5**
- Ø **Video element in HTML5 and example**
- Ø **WebRTC 3 API**
	- Ø **Network protocols supporting WebRTC**
		- Walk through example

### **A WebRTC Video Chat Implementation Within the Yioop Search Engine**

- ► Suppose both Bob and Alice has logged into Yioop.com, and they want a video chat with each other. Bob is in New York and Alice is San Jose.
- $\triangleright$  Bob selects Alice from the drop down list.
- ► Both Bob and Alice are connected to the signaling server which sends messages to each one.
- $\triangleright$  When Bob clicks "call" button to call Alice, the signaling server informs that Bob wants to call Alice.
- $\triangleright$  Alice must accept the call from Bob.

#### **What is WebRTC ?**

 $\triangleright$  Not a single piece of software

It utilizes a collection of technologies such as encryption

algorithm, HTML5, JavaScript APIs, and several network protocols

 $\triangleright$  The World Wide Web (W3C) standardizes APIs

 $\triangleright$  IETF – standardizes various protocols

#### **Self Help Sites vs This Research Project**

- Ø May 2011, Google released WebRTC as open source project.
- Ø Popular since then and already commercialized: [tokbox.com](https://tokbox.com/)
- $\triangleright$  Many self-help sites to teach WebRTC technology.
- $\triangleright$  They run on one desktop with two browsers sharing the same memory. They neither use signaling server nor encryption algorithm.
	- This project runs an encryption algorithm on two different desktops, with
	- a home made signaling server.
	- Built in an academic setting, it has all the components comparable to commercial WebRTC sites.

### Before HTML5

- $\triangleright$  To develop an application with video/audio feature on browser
	- you had to use Flash, or Silverlight, or A Java applet.
- $\triangleright$  Also need a third party plug in software to make it work.
- Ø Also need to implement codecs; divide the frames in smaller
	- chunks, compress them and do it reverse order in the other end.

### Example of HTML5 tag: video tag

#### $\triangleright$  <html>

- Ø …
- $$
- **► <video id="localVideo" playsinline autoplay muted></video>**
- **► <video id**="remoteVideo" playsinline autoplay></video>

Ø …

 $\triangleright$  </body>

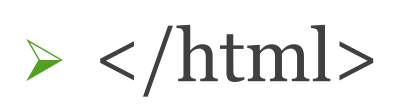

#### **WebRTC comes with Three APIs and Other components**

#### Ø **The three JavaScript APIs:**

- a) getUserMedia() handles video and audio streams
- b) RTCPeerConnection() handles major communication
- c) RTCDataChannel() handles data transfer

#### Ø **Other Components:**

Ø Encryption framework, STUN/TURN servers, signaling server, ICE, SDP, NAT, UDP, TCP.

## **getUserMedia() API**

<video autoplay></video> <script>

var constraints  $= \{$  video: true, audio: true,  $\};$ 

# Ø **if(navigator.getUserMedia) {**  navigator.getUserMedia(constraints, mediaOK, mediaError); }

else { alert('Your browser does not support getUserMedia API'); }

</script>

#### **Main Components of WebRTC RTCPeerConnection**

- function start(isCaller) {
	- $\triangleright$  pc = new RTCPeerConnection(STUN/TURN Parameter);
	- $\rightarrow$  pc.onicecandidate = gotIceCandidate;
	- $\blacktriangleright$  pc.onaddstream = gotRemoteStream;
	- Øpc.addStream(localStream); if(isCaller) {
	- Øpc.createOffer(gotDescription, createOfferError); } }

### **RTCPeerConnection API – cont.**

- Ø pc = new RTCPeerConnection(STUN/TURN Parameter);
- Ø The parameter lists array of STUN and TURN servers for locating the ICE candidates.
- Ø Google's free public STUN servers at code.google.com
- Ø Not many free TURN server and commercial sites available
- Ø This project uses a public TURN server at:
	- [https://github.com/pions/turn.](https://github.com/pions/turn)

#### **RTCPeerConnection API**

- Responsible for connecting two peers.
- **1. pc.onicecandidate = gotIceCandidate;**
- Ø It initializes a connection, gathers ICE candidates browser's public IP number and port
- $\triangleright$  Three different kinds of information must be exchanged between them: a) when to start/end, b) IP address, Port number and 3) codecs, and media types used.

### onaddstream() & addStream()

 $\triangleright$  The pc object obtains local and remote media stream

using the getUserMedia() method.

 $\triangleright$  This media steam must be attached to pc object via

**onaddstream()** method for remote media stream.

*addStream()* method for local video/audio stream.

# **pc.createOffer()**

- ØThe caller pc creates an offer using **createOffer().**
- ØIt creates an **[SDP](https://developer.mozilla.org/en-US/docs/Glossary/SDP)** offer for a new connection to a remote

peer.

 $\triangleright$  It contains the codecs, encryption methods, and ICE. Wraps inside RTCSessionDescription(offer) object.  $\triangleright$  It attaches to pc.setLocalDescription() to send to its target peer through a signaling server.

## **createAnswer()**

 $\triangleright$  The callee pc receives an offer in SDP format from the caller. ØThe callee pc creates a SDP using createAnswer() method.

ØThis SDP is wrapped inside pc.setRemoteDescription().

 $\triangleright$  This process relies on several protocols and supporting architecture to make the connection takes place.

ØGood place to describe supporting technologies.

# What is a signaling Server ?

- ØEach browser might be behind some network, but each needs to find other peer to be connected between them.
- Each peer needs to figure out other peer's codecs, settings, bandwidth, IP address, and its port accessed by outsider.
- $\triangleright$  They cannot do by themselves, they need a broker which can connect them.
- ØA signaling server does this broker role to establish and coordinate connection between these two peers.

## Signaling Server – cont.

- $\triangleright$  But the connection must be secure.
- $\triangleright$  The original packets in transit not be modifiable if either peer is attacked. This is one of mandatory WebRTC requirements.

- $\triangleright$  But signaling process is not defined by the WebRTC Spec.
- $\triangleright$  One of the reason: to allow an interoperability among different protocols.
	- Application developer has freedom to build a signaling server

### Signaling Server – cont.

- $\triangleright$  Use any language or protocols to build a signaling server
- $\triangleright$  This project implemented two signaling servers:
- $\triangleright$  One is written in Node. is using WebSocket for a WebRTC video chat application.
- $\triangleright$  The other one which is written in PHP with WebSocket runs inside Yioop.com.
- $\triangleright$  The basic signaling process is the same in both cases  $\sim$  to exchange messages between two browsers.

## Signaling Server – cont.

- Ø Commercial signaling servers: Asterisk and OnSip. Skype uses its own proprietary signaling server. Google "Hangouts", is free, but you must download its software.
- $\triangleright$  When starting the signaling process, the two browsers do not know each other's codecs, and media types that are used.
	- Interactive Connectivity Establishment (ICE) comes to solve this problem.

### ICE Candidate with signaling server

- $\triangleright$  Each ICE candidate contains its IP address and its port number.  $\triangleright$  As soon as the two peers agree upon ICE candidates, they exchange the video stream and data.
- $\triangleright$  They continue exchanging ICE candidates, hoping to find better options until the current session ends.
	- This project codes each ICE candidate with a JSON string message of type "candidate,".

## ICE and SDP

- Ø The caller, (Alice), finishes gathering ICE candidates and creates an offer in Session Description Protocol (SDP) format, to initiate the call to the other party.
- **► Bob creates an answer in an SDP format in response to the** offer from Alice.
	- This paper writes signaling server using WebSocket to transmit offer messages with the type " webrtcmessage."

#### WebRTC protocol stack

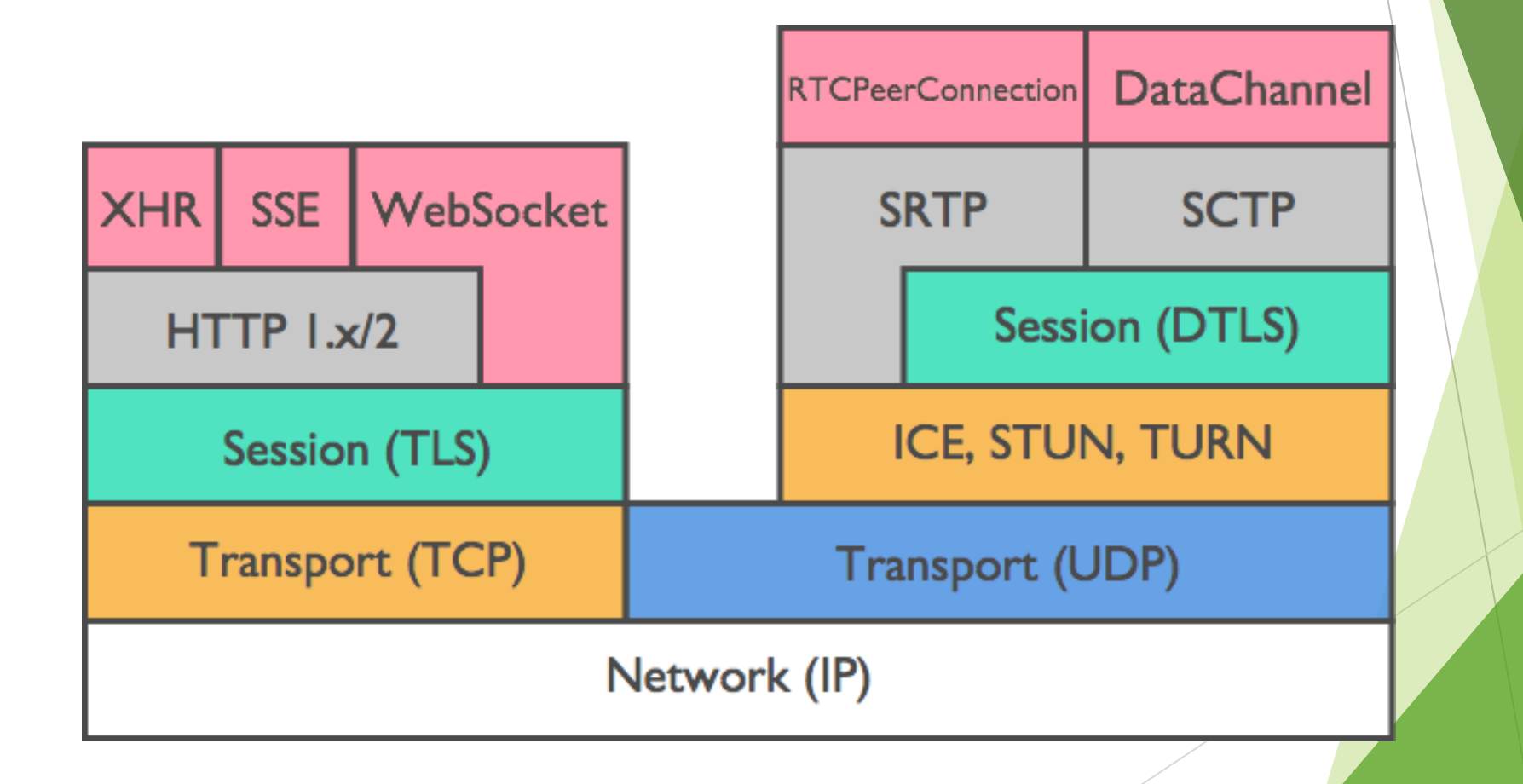

### **Signal Server needs SDP**

ØA signal server plays a very important role in exchanging audio and video streams between two peers, but it cannot work alone.

 $\triangleright$  It needs support from several other underlying protocols and SDP is one of them.

### SDP

 $\triangleright$  To share media-based data with the other peers over a network.

- $\triangleright$  SDP includes the name, purpose of the session, the media type, protocols, codec and its settings, timing, etc. and it is a kind of name card in a business world.
- $\triangleright$  When the pc object starts collecting ICE candidates, an SDP is created.

#### SDP – cont.

 $\triangleright$  The SDP has been around since the late 1990s for media-based connections such as phones before it is used in WebRTC.

 $\triangleright$  The SDP has a text-based format.

 $\triangleright$  It has a set of key-value pairs. Example: "<key> = <value>\n".

 $\blacktriangleright$  It uses mnemonic names such as shown below.

## Example of SDP

 $v = 0$ 

- $o =$  mhandley2890844526 2890842807 IN IP4 126.16.64.4 **s = SDP Seminar**
- i = A Seminar on the session description protocol
- $u = \frac{http://www.cs.ucl.ac.uk/staff/M.Handley/sdp.03.ps}{$
- $e = mjh@isi.edu(Mark Handley)$
- $c = IN IP4 224.2.17.12/127$
- $t = 28733974962873404696$

a = recvonly

 $m =$  audio 49170 RTP/AVP o m = video 51372 RTP/AVP 31  $m =$  application 32416udp wb a = orient:portrait

#### WebRTC video chat application with the SDP

- Ø Alice creates new objects from Signaling Server and RTCPeerConnection.  $\triangleright$  Call them signalServer and pc respectfully.
- Ø Alice attaches getUserMedia() method pc.
- $\triangleright$  Alice creates SDP (offer) and attaches it to a local description() method.
- $\triangleright$  Alice sends this SDP offer to remote peer via signalServer.
	- Ø Bob, the recipient, returns an answer in an SDP format wrapped in a remote description method using signalServer.

Both peers have established connection – see the figure

### Bob calls Alice for Video Chat inside Yioop

Yioon.com – Alice selects Bob from drop drown list next to "CALL" button

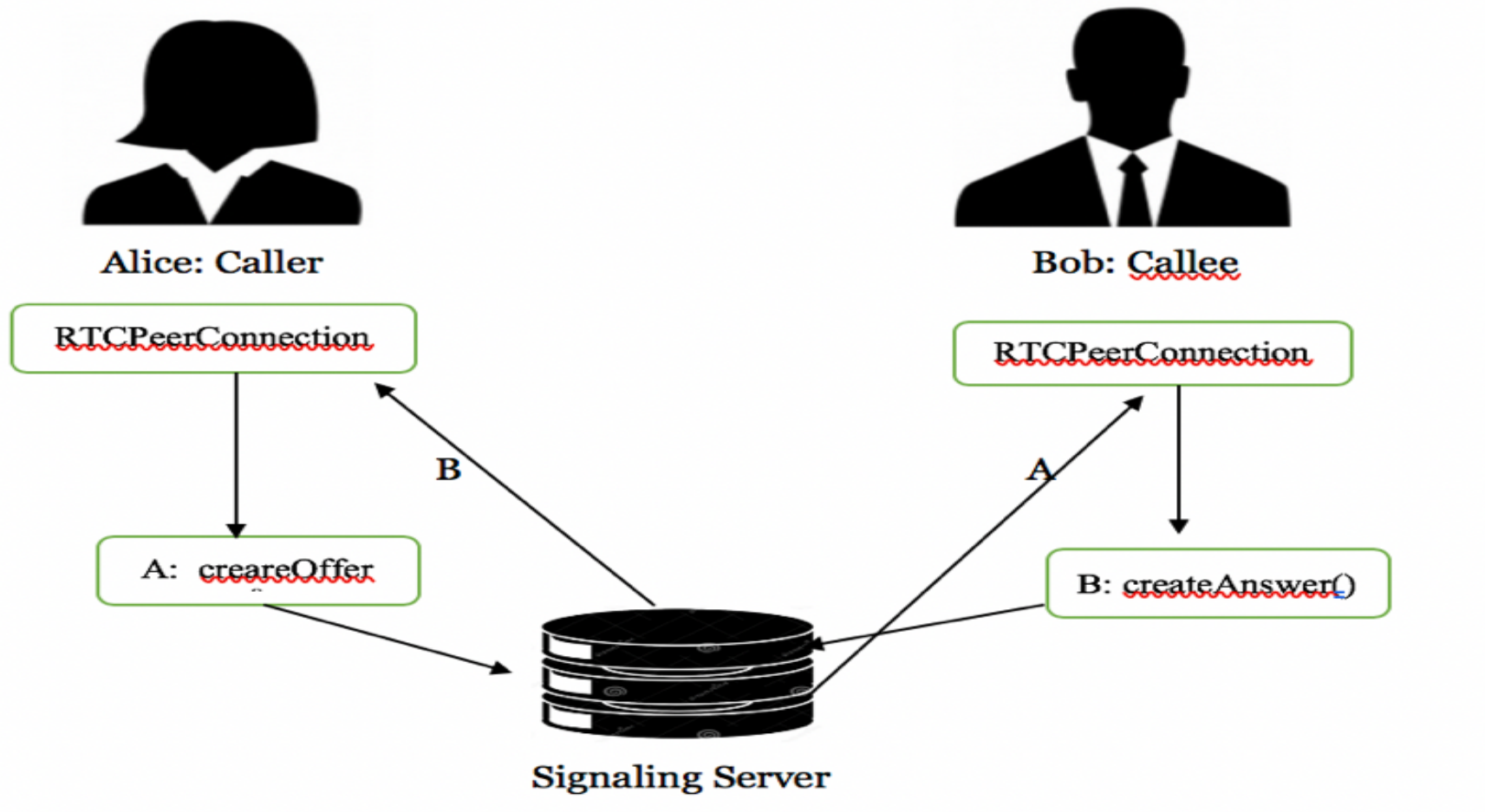

- A: Caller sends RTCPeerConnection.setLocalDescriptionO to callee.
- B: Callee sends RTCPeerConnection.setRemoteDescription() to caller.

#### **UDP (User Datagram Protocol)**

Ø To deliver real-time communication in WebRTC.

Ø UDP uses timeliness, offers no promises on reliability, no guarantee, no orderliness of the data, and delivers each packet to the application the moment it arrives.

 $\triangleright$  If audio and video streams occasionally lose a few packets, the audio  $\triangleright$  and video codecs makes up to fill in small data gaps, and users

- $\triangleright$  do not notice any a difference.
- Ø WebRTC uses UDP at the transport layer, but UDP does not work alone. It needs support from other layers of NATs and firewalls.

### **Network Address Translation (NAT)**

- **► A firewall or a router, maps one external IP address to a** computer inside a private network.
- Ø Allows several local devices can be connected to one public IP address to conserve the IPv4 address.
- $\triangleright$  When a device on the local network tries to send packets to outside, the NAT translates the IP address to match the external address.
- $\triangleright$  NAT devices also screens outside calls coming inside for security.

### NAT example

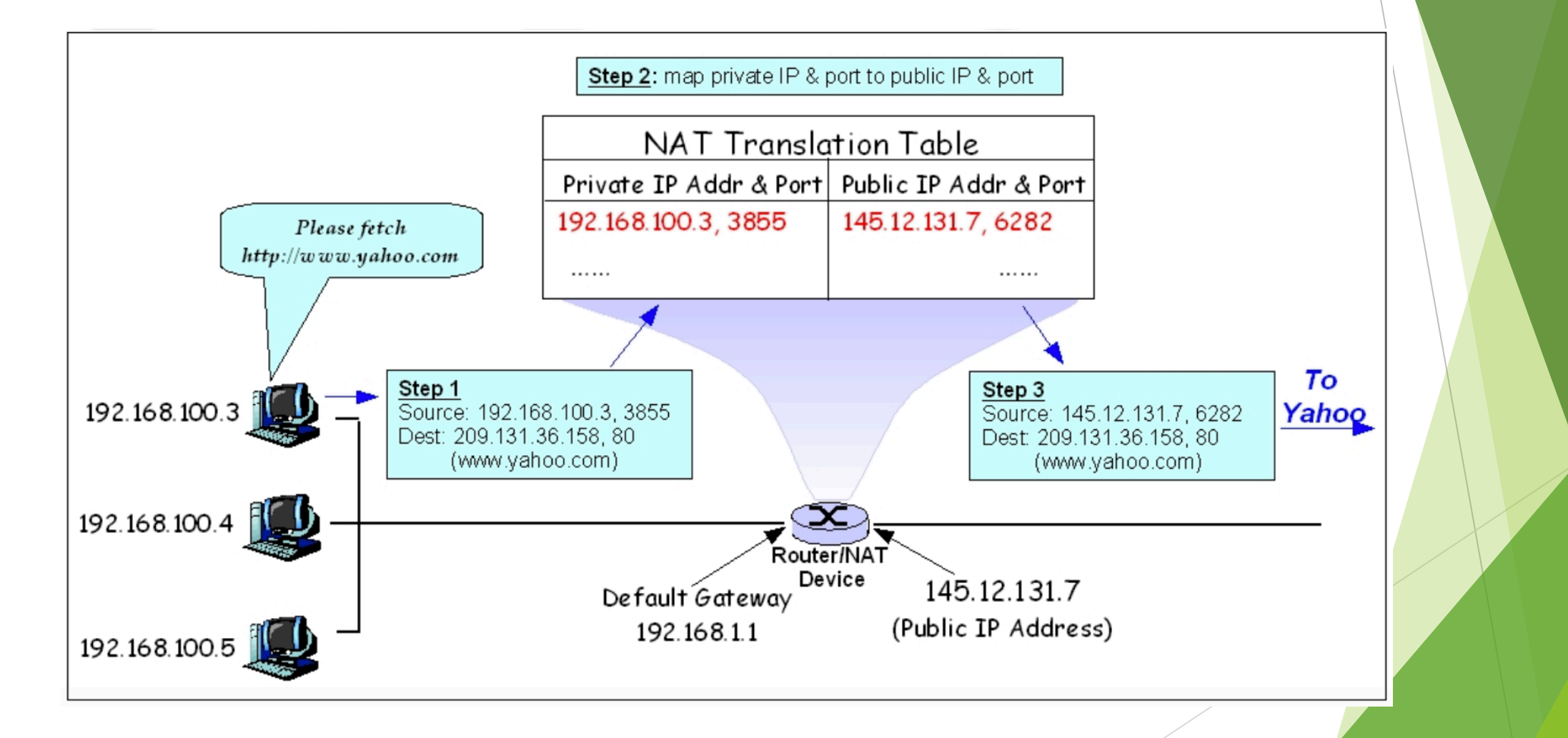

## **Session Traversal Utilities for NAT (STUN)**

- $\triangleright$  STUN server is to find out what your a public IP address is.
- Ø WebRTC uses a STUN server to determine its public IP address, and the ICE framework which finds a suitable STUN server during connection establishment.
- Ø STUN servers are free:<https://gist.github.com/zziuni/3741933>.
	- Ø STUN servers may not work in some cases due to network security or NAT device types.
- **Parameter is then it relies on TURN server.**

## **Example of STUN server**

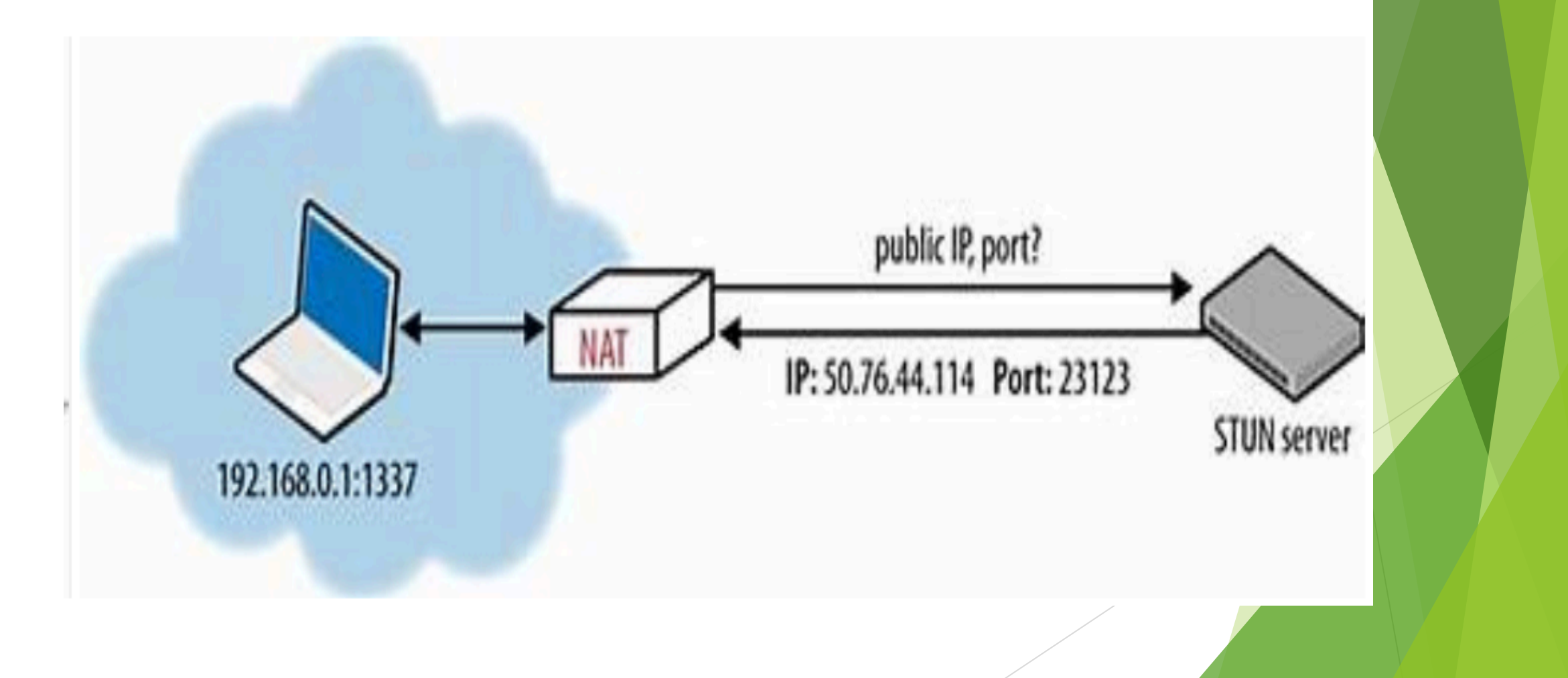

## **Traversal Using Relays around NAT (TURN) server**

- $\triangleright$  Responsible for transmitting audio/video/data streaming.  $\triangleright$  Most of the time, the STUN server is good enough,
- $\triangleright$  If it fails, a TURN server comes in to relay the media data.
- $\triangleright$  RTCPeerConnection.icecandidate() method establishes a connection between peers over STUN/TURN servers.
	- It requires a high bandwidth, not free, and incurs cost.

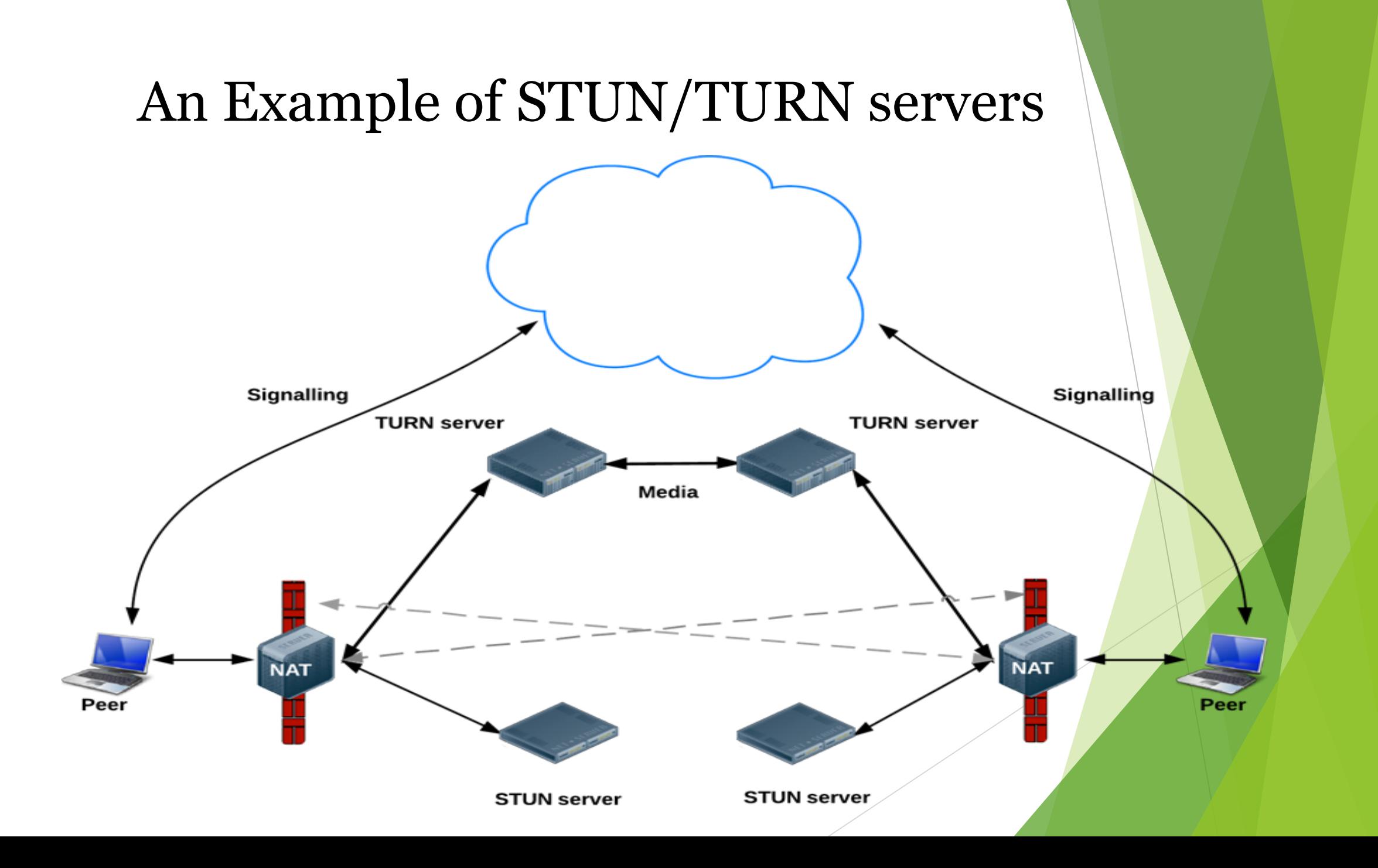

#### **Interactive Connectivity Establishment (ICE)**

- $\triangleright$  Signaling server has been set up, then it uses ICE to get around with NATs and try to find the best option to connect peers.
- $\triangleright$  ICE tries to find the host address by querying its operating system.
- $\triangleright$  If this search does not work due to NAT device, then ICE relies on a STUN server to obtains its target external address.
	- If this still fails, it resorts to a TURN server as a last solution.

## **WebRTC Security**

 $\triangleright$  There are many opportunities that media streams in transit could to leak.

- ► It can happen during peer-to-peer communication or peer-to-server communication, with a third party acting as a MiM.
- $\triangleright$  Encryption is a mandatory in WebRTC.

Ø

 $\triangleright$  The encryption technology must satisfy these requirements :  $\triangleright$  If messages are stolen in transit, they must not be readable.  $\triangleright$  Must utilize the highest bandwidth possible between the clients; and the Datagram Transport Layer Security (DTLS) fits the bill.

#### **Datagram Transport Layer Security(DTLS)**

 $\triangleright$  A simple and easy-to-use protocol.  $\triangleright$  It works with the UDP transport layer.  $\triangleright$  It is modeled after the TLS protocol.

 $\triangleright$  Encryption protocols are based on datatype: Ø Data sent over RTCDataChannel is secured using DTLS.

Ø Media streams are encrypted using the Secure Real-Time Transport Protocol (SRTP).

## **WebRTC protocol stack**

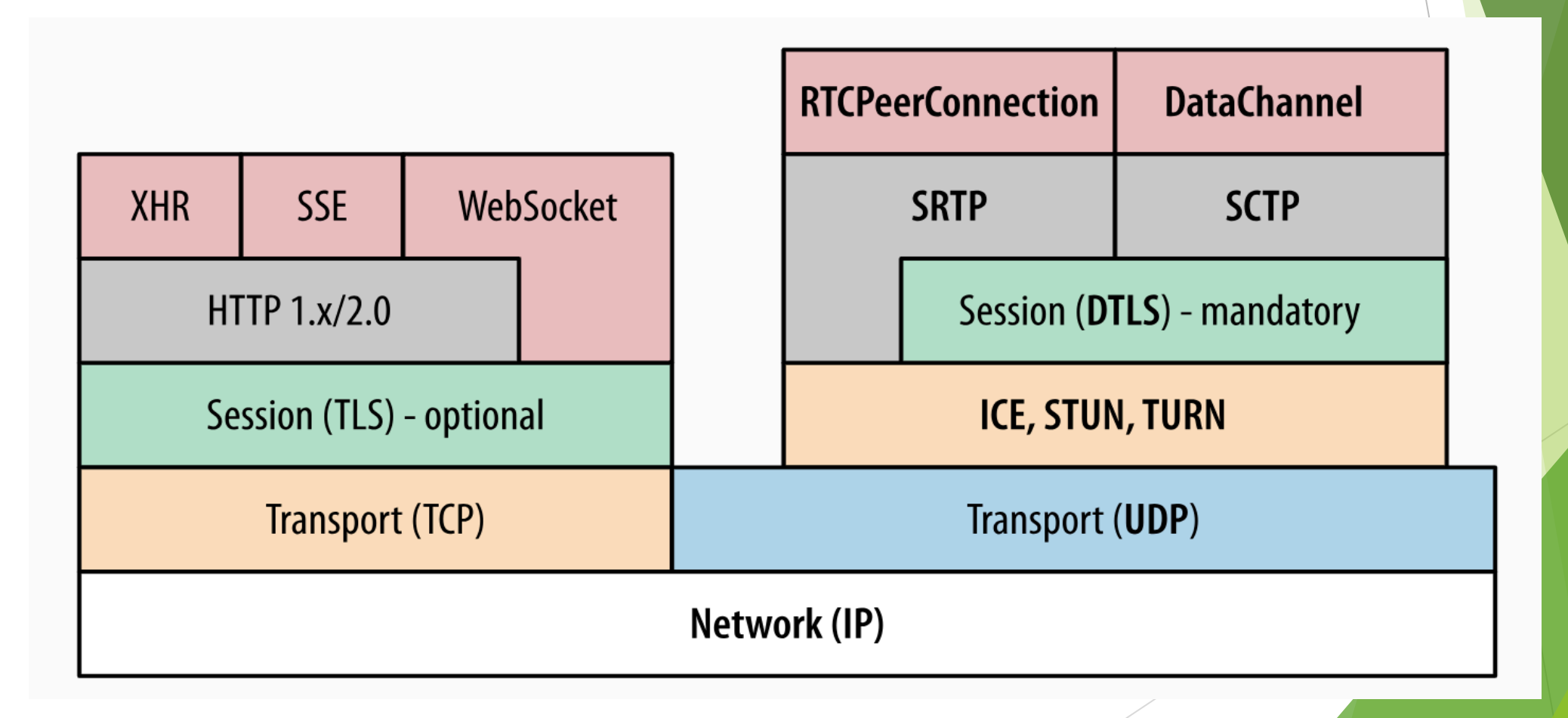

## **RTCDataChannel**

- $\triangleright$  Transfers data directly from one peer to another.
	- It supports strings, binary types, Blob, and ArrayBuffer.
- $\triangleright$  Resembles to the WebSocket API, users use the same programming model.
- ØThis paper does not use the RTCDataChannel, so
	- discussion on RTCDataChannel is limited to this much.

### WebRTC video Chat inside Yioop.com

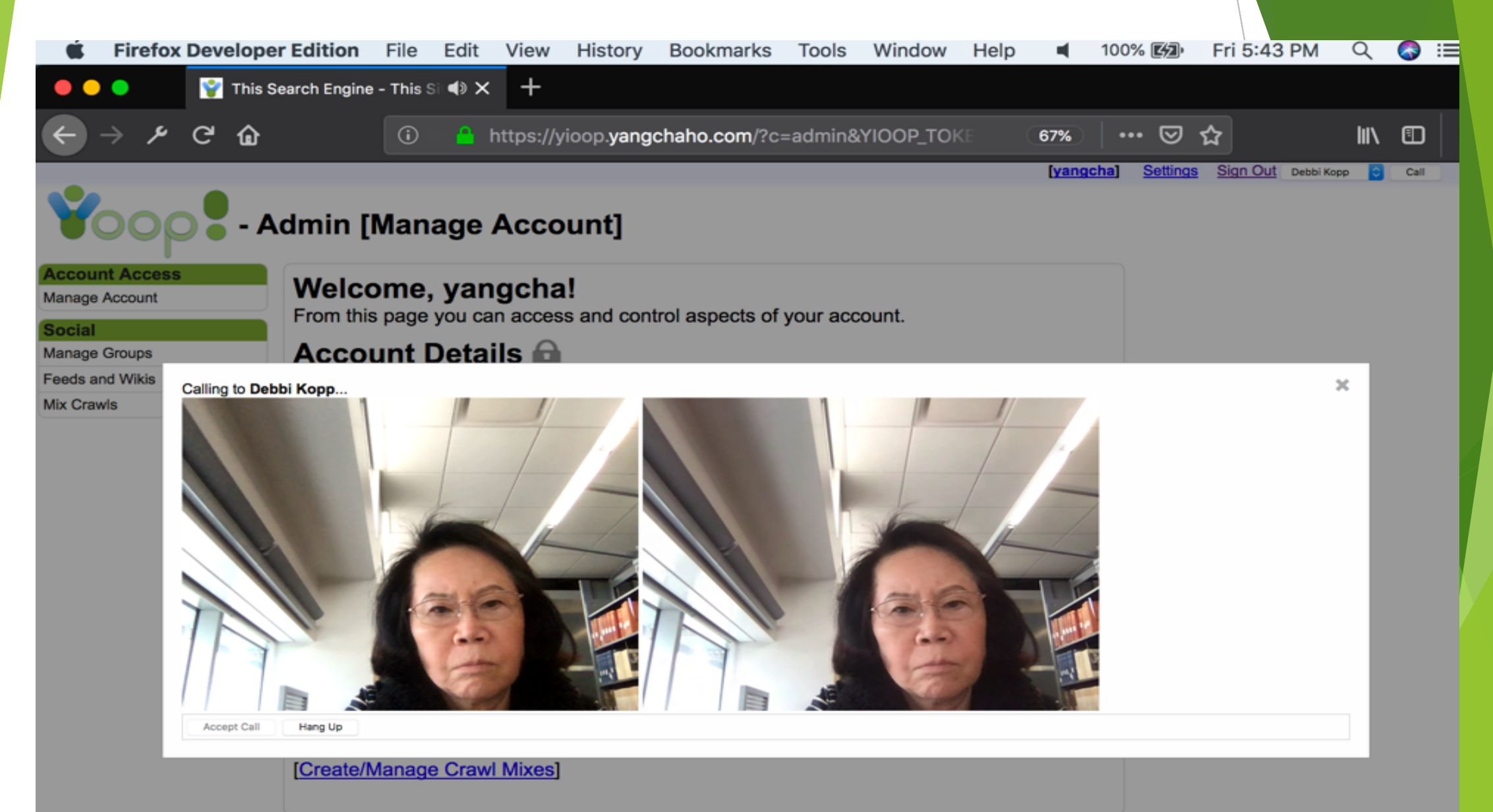

### **WebRTC video Chat inside Yioop.com - cont**.

- $\triangleright$  When a user logs on to the Yioop, which opens the WebSocket connection to the signaling server.
- $\triangleright$  Once the connection has been made, the signaling server sends Yioop a list of all users who is are currently online and keeps the list until the web page closes.
	- When user logs off, the signaling server knows that the user becomes offline.

#### **WebRTC video Chat inside Yioop.com - cont.**

- ► Bob logs on to Yioop, and selects Alice from the drop down list provided that Alice has already logged in.
- $\triangleright$  Both Bob and Alice are connected to the signaling server via the WebSocket protocol, and the signaling server sends messages to each one.
- $\triangleright$  When Bob selects Alice, Yioop sends a message to the signaling server and informs that Bob wants to call Alice.
- Ø At the same time, the signaling server sends the message to Bob.

#### **WebRTC video Chat inside Yioop.com - cont.**

- $\triangleright$  Yioop shows the green circle, indicating another user is calling him; callers exchange WebRTC data and establish the call.
- $\triangleright$  We put a WebSocket server into the signaling server and WebSocket client part into the Yioop page.
- $\triangleright$  This application is written in PHP, runs on the server, and listens to WebSocket connections on the TCP port 2002.

#### **A snap shot of relationship with Yioop and WebSockets**

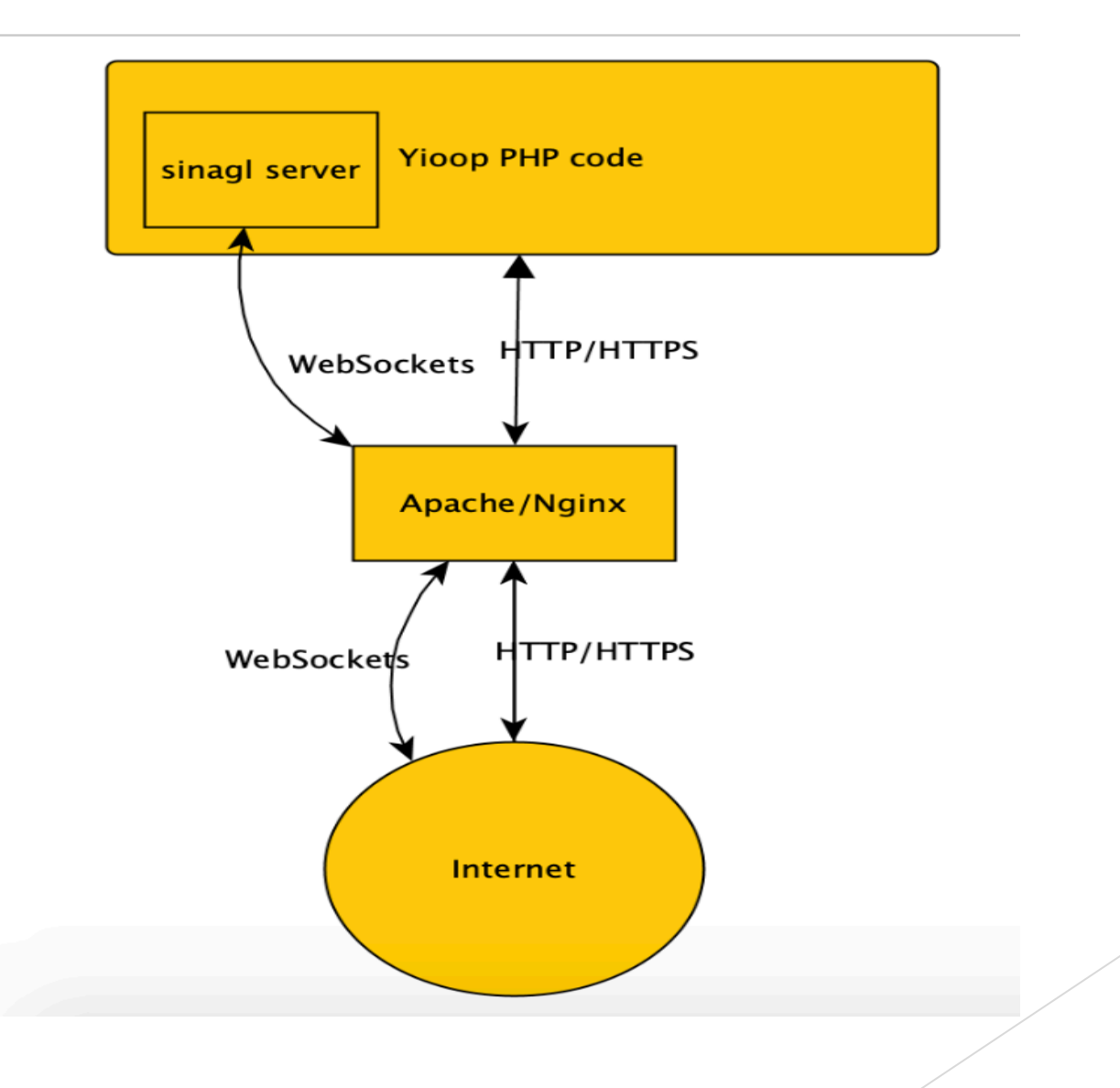

## **Conclusion**

Ø WebRTC inside Yioop.com can be used in lieu of your cell phone as long as you log on Yioop.com.

 $\triangleright$  This technology can be utilized for online class.

 $\triangleright$  We could extend this feature to make a conference call as a next step.